**Https Adobe-photoshop-7-0-1 Download**

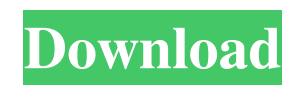

# **Https Adobe-photoshop-7-0-1 Download Crack+ Serial Number Full Torrent Download For Windows [2022]**

PhotoShop Basics Work with multiple layers. Select multiple areas of an image to work with them individually. Refine Edits Check the image in the preview window to view before editing. Click on the 'view' button to reverse an action and edit the image in the opposite direction. Color Corrections The Edit>Curves dialog enables you to change the luminance and saturation of your image. Smart Fill This tool automatically fills in areas of the image that are completely transparent. Spot Healing Brush This tool can quickly edit or erase small areas of a photo. Selection Brushes This tool can be used to select areas of the image for copying and pasting. Blur The Filter>Blur tool can be used to blur the image. Filter>Blur>Gaussian Blur tool enables you to increase or decrease the blur radius. Merge Layers The Edit>Merge Layers tool creates a single layer. Crop The Edit>Crop tool can be used to remove parts of the image. Pan & Zoom The Edit>Crop>Trim tool enables you to trim the edges of your image. Trim The Edit>Trim tool enables you to remove parts of your image. Red Eye Reduction The Merge>Red Eye tool can be used to remove red eyes from a photo. Warp The Edit>Warp>distort tool can be used to warp the edges of the image. Other The other tools can be used with other tools for more complex edits. Live Brush This tool creates a brush based on a selection in the image. Liquify The Liquify tool can be used to distort parts of your image. Gradient Map This tool is used to create a gradient map from one image to another. Geometric Distortion This tool can be used to make images look like they were created on a photocopy machine. Motion Blur The Motion Blur tool can be used to create an image that has a blurred effect. Preset Brushes A wide variety of brushes are available for various editing tasks. Pixelate The Filter>Pixelate tool can be used to add a glitchy style.

#### **Https Adobe-photoshop-7-0-1 Download Crack + Full Product Key Free Download (Updated 2022)**

Here are the best Photoshop alternatives you can use today: Delve Fully featured photo editing app with brushes, layers, masking, retouching and much more. Features: Slideshow Maker Video Editing Masking Image Pinch Zoom (move pictures) Retouching Face beauty and skin smoothing Recipes Voice Activated mode Easy to use and understand. What's cool about it: Google Play iOS Delve for iOS is available in the App store. This app enables you to quickly edit your images and capture videos, adding fun filters and overlays. An option to make a slideshow has also been created. What's not so good about it: iOS Only Hands Up Hands Up is a simple and effective photo editing app made for iPhone and iPad users. It has different features to enhance the pictures you take, such as automatic face detection, camera rotation, image cropping, color grading and many more. Features: Face Detection HDR/Vibrancy Photo Retouching Crop Slideshow maker Overexposure Automatic face detection Share function What's cool about it: Google Play iOS Hands Up for iOS is available in the App store. This app enables you to quickly edit your images and capture videos, adding fun filters and overlays. What's not so good about it: iOS Only GIMP GIMP is an open source and powerful image editing software with a high degree of configurability. It is perfectly suited for graphic artists, photographers, amateurs and professionals alike, but it doesn't come with any wizardry. What's cool about it: Open Source Linux Windows/Mac Ubuntu Gtk+/C/C++ Canvas 2. Corel PaintShop Pro X6 Corel PaintShop Pro X6 is a professional image editor for photographers, web designers and graphic artists. With tools like the ability to manipulate RAW images, create and manage virtual materials, transform, and create stunning and lasting artworks, this program is not at all a 05a79cecff

### **Https Adobe-photoshop-7-0-1 Download [32|64bit]**

This entry was posted on Wednesday, July 24th, 2007 at 2:15 pm and is filed under Uncategorized. You can follow any responses to this entry through the RSS 2.0 feed. You can leave a response, or trackback from your own site. Hey All. I just bought my first DSLR camera, a Nikon D80. I have been using my old camera for years. I know I need to learn some new stuff but I am having trouble getting the hang of f-stops. I have just been putting the camera on auto all the time and just lately noticed my images are coming out to have a brighter white than I would like. Do I need to change my settings on my camera? Should I be shooting in RAW??? Sorry I'm a newbie so any help would be appreciated. I came here looking for some info regarding the d80–is it worth keeping your lens open for longer exposures when using aperture settings that are A LOT smaller than f/11? I'm talking 4-6 stops smaller. So, say I take a 25 second exposure, is it better to have the lens open the whole time or will it be too difficult to keep my eye on it and concentrate during a portrait shot? Hello, I am looking for a good exercise DVD for my Nikon D80. I want to use the Nikon Portrait Pack Kit, but I also want to take the portraits in a certain place, the type of weight lifting I want to do, and also how I want to exercise the camera (setting up my pose, etc.). I would like the DVD to take me through each of these steps, and I want to be able to watch the DVD while I'm doing the exercises. Do you know of any? I have a question regarding setting up the image in the camera. I am new to the D80 and recently took a portrait with lightroom and got some great color in the back of the picture. Now I am wondering why it looks so much better with lightroom? It's not just image manipulation. I feel that I am not getting the best results when I take the same image and set it up in Photoshop with adjustments. How can I improve this situation? Thanks I am new to the D80 and have been shooting a few portraits. I know I have to get my exposure correct before I start adding the filters. I am trying to figure out how to

## **What's New in the?**

Calcium and magnesium oxalate enhancement in a urine sample has been observed with stains containing cationic surfactants, for example, those with amine functionality. Urine typically contains many cationic surfactants, mainly used as desinfectants in medical applications. Certain soaps, detergents and deodorants also contain these surfactants. The presence of such surfactants gives rise to fluorescent stains which may interfere with the results obtained in medical diagnostic assays. In such assays, the urinary calcium-oxalate crystals should be stained clearly and uniformly, because the fluorescent agents stain the crystals only, but the background fluorescence is low. Precise tests for urinary calcium oxalate crystals, such as the Ruppel's and Hageman's tests, are increasingly being used to determine the presence of calcium oxalate crystaluria, which may be an early indication of certain kidney disorders. Also, other calcium crystaluria tests based on calcium oxalate crystals are known in the art. Thus, Canadian Patent No. 2,047,811 (Howell et al.) discloses a method of producing a calcium oxalate monohydrate crystal suspension which is retained in a matrix of calcium oxalate salts, but which may be stained using a fluorescent dye. Canadian Patent No. 2,300,163 (Bates et al.) discloses a method of producing a calcium oxalate crystal suspension which is retained in a matrix of calcium oxalate salts, but which may be stained using a fluorochrome to enhance calcium oxalate crystal visualization. In addition, U.S. Pat. No. 5,459,115 (Teitgen et al.) and U.S. Pat. No. 5,712,277 (Letko et al.) disclose a method of producing a calcium oxalate crystal suspension which is retained in a matrix of calcium oxalate salts, but which may be stained using a fluorescing dye to enhance calcium oxalate crystal visualization. However, there still exists a need for additional methods and staining compositions which may be employed in the analysis of urine. Moreover, there is a need for additional methods of altering the physical or chemical properties of crystal suspensions. It is an object of the present invention to provide a novel method for the analysis of urine for the presence of calcium oxalate crystals. It is another object of the present invention to provide a novel method of modifying the color

#### **System Requirements:**

Minimum - Windows 7, Vista, XP, 2008 (64-bit editions), 2000 (32-bit editions) Note that the minimum system requirement for Windows 8 is OS 64-bit. Recommended Notepad is a free Windows text editor developed by Microsoft Corporation. It is part of the Microsoft Windows operating system. Notepad was originally developed to edit text files for the Microsoft Windows console system. Version 2.0 was the

Related links:

<https://notarisslochteren.nl/blog/2022/07/01/10-best-photo-editing-app-for-android-2017/> <https://ayusya.in/photoshop-3d-free-download/> <http://www.studiofratini.com/adobe-photoshop-express-7-0-for-mac-windows-get-license-key/> <https://www.anodyne.net.au/sites/default/files/webform/xiledek796.pdf> <http://www.ndvadvisers.com/adobe-photoshop-2019-en-x64-dll/> <https://hoverboardndrones.com/how-to-use-photoshop/> <https://www.verenigingvalouwe.nl/advert/designer-photoshop-cc-2019/> <https://lubbockgraderblade.com/system/files/webform/artwork/photoshop-express-mac-free-download.pdf> <https://energy-varna.bg/sites/default/files/webform/how-to-download-new-brushes-for-photoshop.pdf> [https://www.burrillville.org/sites/g/files/vyhlif2886/f/uploads/board\\_application\\_1-2020\\_submit\\_2.pdf](https://www.burrillville.org/sites/g/files/vyhlif2886/f/uploads/board_application_1-2020_submit_2.pdf) [http://www.be-art.pl/wp-content/uploads/2022/07/download\\_photoshop\\_71\\_full\\_version.pdf](http://www.be-art.pl/wp-content/uploads/2022/07/download_photoshop_71_full_version.pdf) <https://automarkt.click/wp-content/uploads/2022/07/cahjen.pdf> <https://classifieds.cornerecho.com/advert/photoshop-lightroom-torrent/> [https://dincampinginfo.dk/wp-content/uploads/2022/07/photoshop\\_windows\\_download\\_free.pdf](https://dincampinginfo.dk/wp-content/uploads/2022/07/photoshop_windows_download_free.pdf) [http://steelcurtain.club/wp-content/uploads/2022/06/Adobe\\_Photoshop\\_Cs6\\_Ps6\\_App.pdf](http://steelcurtain.club/wp-content/uploads/2022/06/Adobe_Photoshop_Cs6_Ps6_App.pdf) <https://vipfitnessproducts.com/wp-content/uploads/2022/07/nicfron.pdf> <http://imeanclub.com/?p=72132> [https://secure-ocean-39939.herokuapp.com/photoshop\\_free\\_download\\_for\\_windows\\_81\\_64\\_bit\\_full\\_version.pdf](https://secure-ocean-39939.herokuapp.com/photoshop_free_download_for_windows_81_64_bit_full_version.pdf) <https://www.cameraitacina.com/en/system/files/webform/feedback/adobe-photoshop-2007-download-for-windows-7.pdf>

[https://visitfrance.travel/wp-content/uploads/2022/07/adobe\\_photoshop\\_80\\_download\\_free\\_full\\_version.pdf](https://visitfrance.travel/wp-content/uploads/2022/07/adobe_photoshop_80_download_free_full_version.pdf)